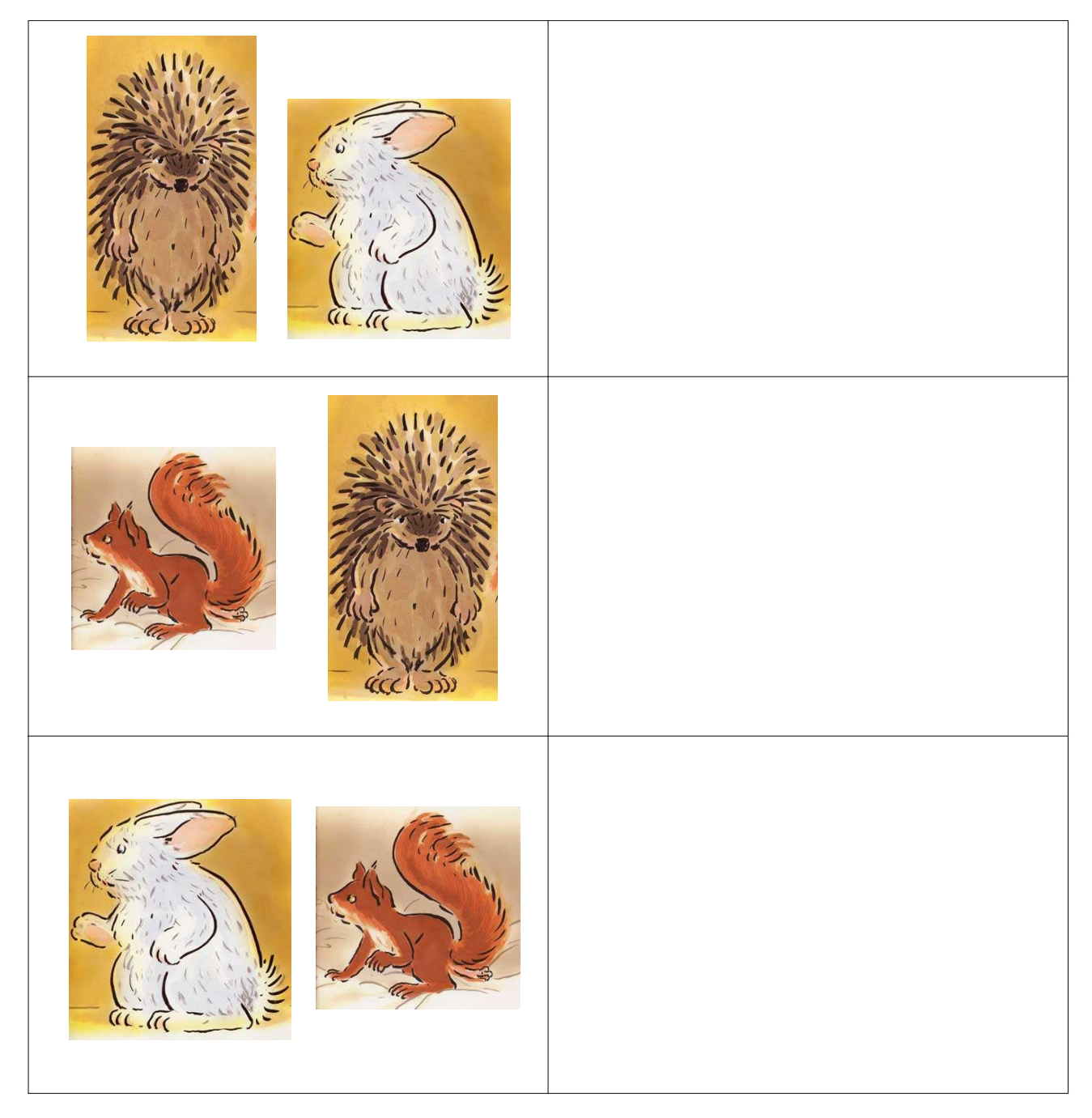

Colle l'ami qui manque dans la case à côté.

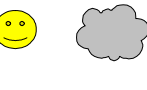

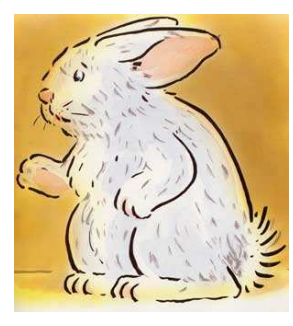

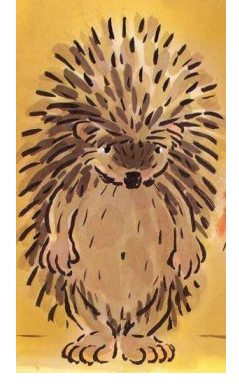

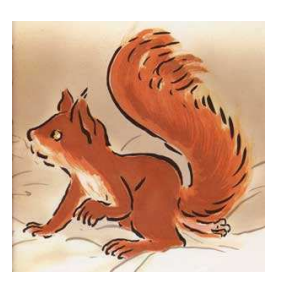